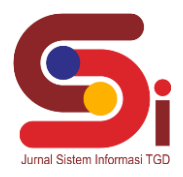

# **Implementasi Metode Vikor Dalam Menentukan Kelayakan Jenis Ular Sebagai Penghasil Feses**

#### **M. Ridho Hanafi<sup>1</sup> , Azlan<sup>2</sup> , Deski Helsa Pane<sup>3</sup>**

1,2,3 Sistem Informasi, STMIK Triguna Dharma Email: <sup>1</sup>mridhohanafi7@gmail.com, <sup>2</sup>azlansaja19@gmail.com, <sup>3</sup>deskihelsa@gmail.com Email Penulis Korespondensi[: mridhohanafi7@gmail.com](mailto:mridhohanafi7@gmail.com)

#### **Abstrak**

Ular adalah binatang reptil yang sukses berkembang hidup di daratan dan lautan. Ular terkenal dengan sebutan hewan yang menakutkan, namun dibalik sebutan menakutkan itu ternyata bagian dari ular dapat dimanfaatkan untuk sektor pertanian. Bagian dari ular yang dapat dimanfaatkan salah satunya terdapat pada kotorannya (feses). PT. Hetts Bio Lestari menciptakan inovasi produk untuk pengendalian hama yaitu pembuatan racun tikus. Racun tikus ini berasal dari protozoa yang hanya dapat dihasilkan dari kotoran (feses) ular. Akan tetapi PT. Hetts Bio Lestari tidak mengetahui secara spesifik jenis ular yang benar-benar layak dalam menghasilkan kotoran (feses) untuk dapat dijadikan sebagai bahan dalam pembuatan racun tikus, selama ini pihak perusahaan hanya mengumpulkan kotoran (feses) dari berbagai jenis ular yang dipelihara dan langsung digabung menjadi satu di dalam wadah penyimpanan.Solusi yang dapat dilakukan terhadap permasalahan di atas yaitu dengan membangun suatu sistem pendukung keputusan menentukan kelayakan jenis ular sebagai penghasil feses untuk racun tikus menggunakan metode vikor (visekriterijumsko kompromisno rangiranje) pada PT. Hetss Bio Lestari.Hasil dari pengujian sistem menunjukkan bahwa dengan penerapan sistem pendukung keputusan dapat membantu perusahaan dalam menentukan jenis ular yang benar-benar layak dalam menghasilkan kotoran (feses) untuk dapat dijadikan sebagai bahan dalam pembuatan racun tikus pada PT. Hetss Bio Lestari secara cepat dan akurat. Sehingga satu jenis ular yang terpilih, dapat dipelihara dan dikembangbiakan untuk meningkatkan sumber penghasilan perusahaan. **Kata Kunci:** Racun Tikus, Sistem Pendukung Keputusan, Ular, Vikor

#### **1. PENDAHULUAN**

Dalam dunia pertanian hama merupakan penyebab utama kerusakan. Hama menimbulkan kerusakan fisik seperti gesekan, tusukan dan lain-lain. Dimana kerusakan yang ditimbulkan masing-masing hama berbeda satu sama lain. Kerusakan yang ditimbulkan oleh hama dapat mengakibatkan penurunan produksi bahkan sampai kematian tanaman. Salah satu bentuk pemeliharaan tanaman yang harus diperhatikan adalah pengendalian hama [1]. Hama yang sering ditemukan merusak tanaman adalah tikus. Salah satu pengendalian hama tikus adalah dengan cara membuat racun tikus. Penggunaan racun tikus dimaksudkan untuk menghilangi atau mengurangi populasi tikus. Produk racun tikus yang dihasilkan oleh PT. Hetts Bio Lestari merupakan produk racun tikus bersifat biologi (ramah lingkungan).

PT. Hetts Bio Lestari merupakan perusahaan yang didirikan oleh 5 orang ilmuwan dalam bidang pertanian. Dengan keahlian yang dimiliki oleh ilmuwan tersebut, mereka menciptakan inovasi-inovasi produk untuk pengendalian hama. Salah satu inovasi PT. Hetts Bio Lestari adalah racun tikus. Racun tikus ini berasal dari Protozoa bernama *Saccrocytis Singaporensis* yang hanya dapat dihasilkan dari kotoran (feses) ular [2]. Dengan demikian PT. Hetts Bio Lestari memelihara berbagai jenis ular yang dapat membantu dalam meningkatkan sumber penghasilan. Sumber penghasilan pendapatan perusahaan ini yaitu pada ular yang kotorannya (feses) dapat dijadikan sebagai bahan dalam pembuatan racun tikus. Dari banyaknya ular yang dipelihara, setiap jenis ular selalu dicatat perkembangannya. Akan tetapi PT. Hetts Bio Lestari tidak mengetahui secara spesifik jenis ular yang benar-benar layak dalam menghasilkan kotoran (feses) untuk dapat dijadikan sebagai bahan dalam pembuatan racun tikus, selama ini pihak perusahaan hanya mengumpulkan kotoran (feses) dari berbagai jenis ular yang dipelihara dan langsung digabung menjadi satu di dalam wadah penyimpanan. Oleh sebab itu dibutuhkan suatu sistem yang mampu membantu dalam pengambilan keputusan menentukan kelayakan jenis ular yang kotorannya (feses) dapat dijadikan sebagai bahan dalam pembuatan racun tikus. Sistem yang dimaksud adalah Sistem Pendukung Keputusan (SPK).

Sistem Pendukung Keputusan biasanya dibangun untuk untuk meningkatkan kemampuan para pengambil keputusan dengan memberikan alternatif-alternatif keputusan yang lebih banyak atau lebih baik dan membantu untuk merumuskan masalah dan keadaan yang dihadapi [3]. Sistem Pendukung Keputusan merupakan sistem berbasis komputer yang mampu menyelesaikan masalah dengan menghasilkan alternatif terbaik untuk mendukung keputusan yang diambil oleh pengambil keputusan [4].

Agar tujuan dari sistem pendukung keputusan ini dapat tercapai dengan baik, maka dibantu dengan menggunakan salah satu metode yang ada dalam pengambilan keputusan yaitu metode *Visekriterijumsko Kompromisno Rangiranje* (VIKOR). Metode VIKOR adalah metode pengambilan keputusan multi kriteria atau sering disebut dengan istilah *Multi Criteria Decision Making* (MCDM). MCDM digunakan untuk menyelesaikan permasalahan dengan kriteria yang bertentangan dan tidak sebanding agar dapat menghasilkan keputusan akhir dan melakukan perangkingan terhadap

M. Ridho Hanafi, 2022, Hal 350

*https://ojs.trigunadharma.ac.id/index.php/jsi*

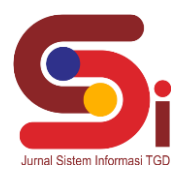

alternatif yang ada [5]. Merancang dan membangun Sistem Pendukung Keputusan (SPK) dalam menentukan kelayakan jenis ular sebagai penghasil feses untuk racun tikus dengan metode VIKOR berbasis *desktop* merupakan tujuan dari penelitian ini.

## **2. METODOLOGI PENELITIAN**

Metodologi Penelitian merupakan metode secara ilmiah dilakukan untuk mendapatkan data-data yang diperlukan untuk diolah menjadi keluaran berupa informasi yang lebih akurat berdasarkan masalah yang diteliti, digunakan sebagai dasar pelaksanaan penelitian sehingga hasilnya sesuai dengan tujuan yang ditetapkan [6].

## **2.1 Teknik Pengumpulan Data**

Dalam teknik pengumpulan data terdapat beberapa hal yang harus dilakukan yaitu sebagai berikut :

## 1. Observasi

Melalui observasi, dilakukan pengamatan dengan datang langsung ke tempat studi kasus yaitu PT. Hetts Bio Lestari untuk mendapatkan informasi tambahan tentang kriteria-kriteria yang akan digunakan untuk menentukan kelayakan jenis ular yang kotorannya (feses) dapat dijadikan sebagai bahan dalam pembuatan racun tikus.

#### 2. Wawancara

Melalui wawancara, dilakukan percakapan kepada pihak-pihak yang terlibat dalam perusahaan PT. Hetts Bio Lestari, untuk mendapatkan informasi yang tepat dan lengkap terkait perusahaan, Dalam hal ini peneliti melakukan wawancara kepada Bapak Dedi Sumantri Sembiring, S.P. selaku manager PT. Hetts Bio Lestari.

#### **2.2 Kerangka Kerja Penelitian**

Penelitian ini dapat digambarkan kerangka kerjanya dengan menggunakan metode VIKOR dalam sistem pendukung keputusan menentukan kelayakan jenis ular sebagai penghasil feses untuk racun tikus sebagai berikut :

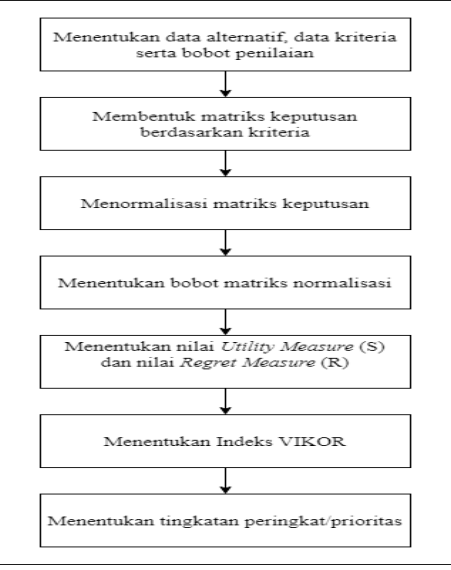

Gambar 1. Kerangka Kerja Penelitian

#### **2.3 Ular**

Ular adalah reptil yang tidak berkaki dan bertubuh panjang. Ular memiliki sisik seperti kadal dan sama-sama digolongkan ke dalam reptil bersisik (*squamata*). Ular adalah salah satu binatang reptil yang banyak terdapat di Indonesia. Ular adalah hewan yang mengagumkan, sukses berkembang hidup di darat, laut, danau bahkan hutan [7].

Masyarakat awam cenderung menganggap reptil sebagai binatang yang menakutkan, buas, menjijikkan, bahkan ada yang mengaitkan reptil dengan hal-hal mistis, sehingga jika bertemu dengan reptil khususnya ular, manusia cenderung untuk menghindar atau malah membunuhnya. Hal ini justru membuat manusia rugi sendiri, karena dalam habitatnya ular justru membantu menyeimbangkan ekosistem lingkungan [8].

#### **2.4 Racun Tikus**

Produk racun tikus yang dihasilkan oleh PT. Hetts Biolestari merupakan produk racun tikus ramah lingkungan. Racun tikus ini berasal dari Protozoa bernama *Saccrocytis Singaporensis* yang hanya dapat dihasilkan dari kotoran ular.

**Volume 1, Nomor 4, Juli 2022, Hal 350-361**

P-ISSN : 2828-1004 ; E-ISSN : 2828-2566

*https://ojs.trigunadharma.ac.id/index.php/jsi*

Protozoa yang bernama *saccrocytis singaporensis* tidak mengandung bahan kimia yang dapat langsung mematikan hama tanaman. Akan tetapi melumpuhkan hama tanaman terlebih dahulu dan lambat laun akan mematikan hama tersebut. Oleh

sebab itu dapat dikatakan kualitas produk racun tikus yang dihasilkan oleh PT. Hetts Biolestari dapat dikatakan memiliki kualitas yang bagus.

## **2.5 Sistem Pendukung Keputusan (SPK)**

Sistem pendukung keputusan memungkinkan pengambil keputusan untuk menghasilkan keputusan dalam waktu yang lebih cepat (efisiensi waktu) karena dukungan sistem dapat memproses data dalam jumlah yang besar dengan cepat dan dapat menghasilkan keputusan yang sesuai dengan tujuan. Sistem pendukung keputusan ini tidak menggantikan kedudukan pengambil keputusan, namun hanya sebagai aplikasi pendukung dalam proses pengambilan keputusan [9].

Permasalahan-permasalahan dapat diatasi dengan membangun sistem pendukung keputusan sesuai kriteria-kriteria sehingga bermanfaat untuk pemilihan alternatif terbaik [10].

## **2.6 Metode** *Visekriterijumsko Kompromisno Rangiranje* **(VIKOR)**

Metode VIKOR adalah adalah metode optimasi multikriteria yang digunakan dalam sistem yang kompleks. Metode ini berfokus pada perangkingan dan memilih dari satu set alternatif, dan menentukan solusi kompromi untuk masalah kriteria yang bertentangan, yang dapat membantu para pengambil keputusan untuk mencapai keputusan akhir [11]. Kriteria bertentangan yang dimaksud adalah terdapat beberapa kriteria tetapi masing-masing kriteria tersebut menggunakan penilaian berbeda. Penilaian itu dapat melihat nilai tertinggi semakin baik atau nilai terendah semakin baik.

Dalam melakukan proses perankingan, metode VIKOR memiliki tahapan yang harus dilakukan untuk menghitung metode vil<br> $\frac{1}{x}$ . N

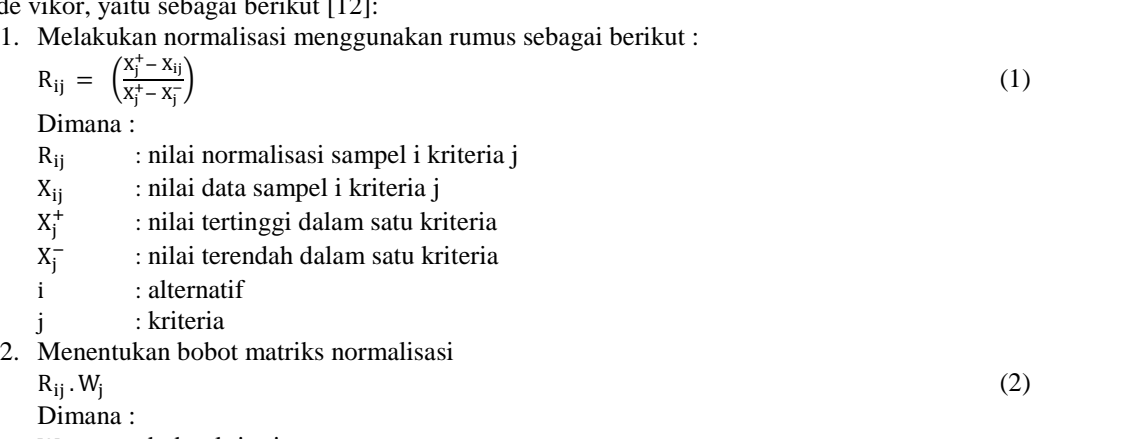

W<sub>i</sub> : bobot kriteria

3. Menentukan nilai *Utility Measure* (S) dan *Regret Measure* (R)

Menghitung nilai *Utility Measure* (S) dengan cara menjumlah hasil dari perkalian hasil normalisasi dengan bobot.

$$
S_i = \sum_{j=1}^n W_j \left( \frac{x_j^+ - x_{ij}}{x_j^+ - x_j^-} \right) \tag{3}
$$

Menghitung nilai *Regret Measure* (R) dengan cara mencari nilai maksimal dari perkalian hasil normalisasi dengan bobot

$$
R_i = Max \, j \left[ W_j \left( \frac{X_j^+ - X_{ij}}{X_j^+ - X_j^-} \right) \right] \tag{4}
$$

4. Menghitung indeks vikor

Menghitung indeks vikor dengan cara nilai S dikurangi nilai S terendah lalu dibagi dengan nilai S tertinggi dikurangi dengan nilai S terendah dan dikali v dan dijumlahkan dengan nilai R dikurangi nilai R terendah lalu dibagi dengan nilai R tertinggi dikurangi nilai R terendah dan dikali dengan 1 dikurangi v. − −

$$
Q_i = \left[\frac{S_i - S^-}{S^+ - S^-}\right]v + \left[\frac{R_i - R^-}{R^+ - R^-}\right](1 - v)
$$
\n
$$
5. \text{Mementukan tingkatan peringkat}
$$
\n
$$
(5)
$$

Semakin kecil nilai indeks vikor (Q<sub>i</sub>), maka semakin baik pula solusi alternatifnya.

## **3. HASIL DAN PEMBAHASAN**

Pada desain berbasis komputer analisa sistem memegang peranan penting dalam rincian sistem baru. Analisa sistem merupakan proses pemecahan sistem menjadi subsistem yang ruang lingkupnya lebih kecil, dengan maksud agar lebih mudah dalam mengidentifikasi permasalahan, hambatan dan kesempatan-kesempatan yang ada di dalam sistem.

1. Data Alternatif

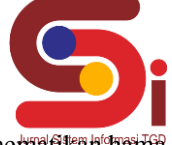

**Volume 1, Nomor 4, Juli 2022, Hal 350-361** P-ISSN : 2828-1004 ; E-ISSN : 2828-2566 *https://ojs.trigunadharma.ac.id/index.php/jsi*

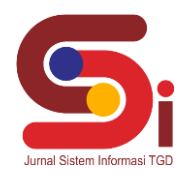

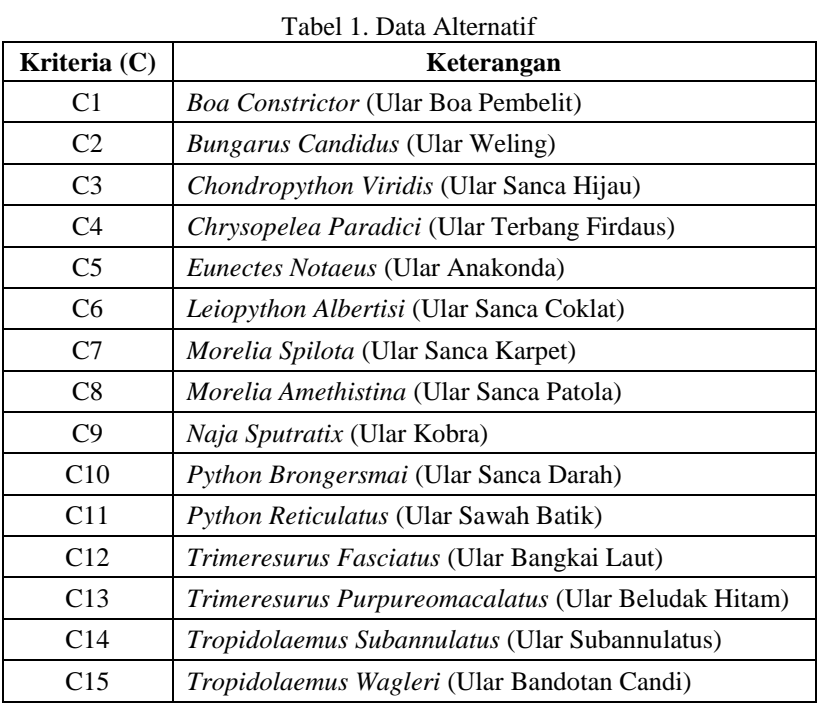

## 2. Data Kriteria

Tabel 2. Data Kriteria

| Kode Kriteria      | <b>Kriteria</b>      | <b>Bobot</b> |  |
|--------------------|----------------------|--------------|--|
| C1                 | <b>Tekstur Feses</b> | 50%          |  |
| C2                 | Protozoa Pada Feses  | 25%          |  |
| C3                 | Kelenjar Ludah       | 10%          |  |
| $\mathsf{\Gamma}4$ | Warna Kulit          | 10%          |  |
| าร                 | Jmur                 | 5%           |  |

## 3. Bobot Kriteria (C1) Tekstur Feses

Tabel 3. Bobot Kriteria (C1) Tekstur Feses

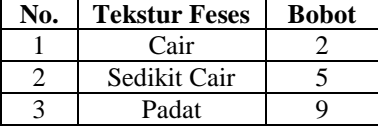

## 4. Bobot Kriteria (C2) Protozoa Pada Feses

Tabel 4. Bobot Kriteria (C2) Protozoa Pada Feses

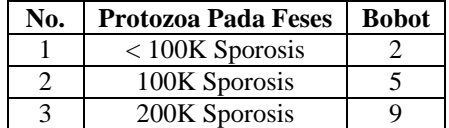

## 5. Bobot Kriteria (C3) Kelenjar Ludah

Tabel 5. Bobot Kriteria (C3) Kelenjar Ludah

| No. | Kelenjar Ludah | <b>Bobot</b> |
|-----|----------------|--------------|
|     | Sangat Berbisa |              |
|     | Berbisa        |              |
|     | Tidak Berbisa  |              |

## 6. Bobot Kriteria (C4) Warna Kulit

**Volume 1, Nomor 4, Juli 2022, Hal 350-361** P-ISSN : 2828-1004 ; E-ISSN : 2828-2566

*https://ojs.trigunadharma.ac.id/index.php/jsi*

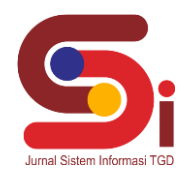

## Tabel 6. Bobot Kriteria (C4) Warna Kulit

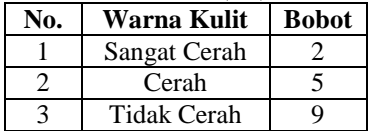

#### 7. Bobot Kriteria (C5) Umur

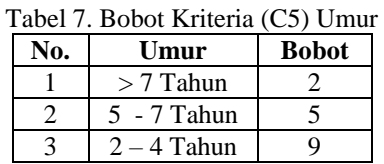

#### 8. Rating Kecocokan

Tabel 8. Rating Yang Telah Dibobotkan

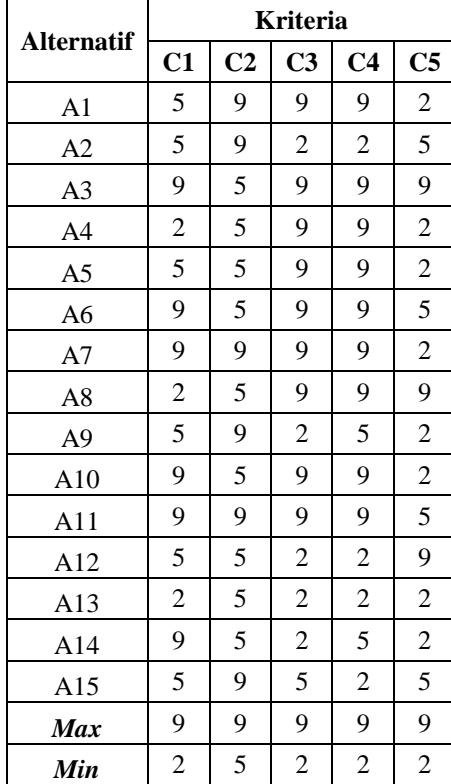

## 9. Penyelesaian dengan Metode VIKOR Dari tabel nilai masing-masing kriteria akan dilakukan normalisasi data, yaitu :

a. Normalisasi Kriteria Tekstur Feses (C1)

$$
R_{11} = \left(\frac{(9-5)}{(9-2)}\right) = \frac{4}{7} = 0.57
$$
  
\n
$$
R_{21} = \left(\frac{(9-5)}{(9-2)}\right) = \frac{4}{7} = 0.57
$$
  
\n
$$
R_{31} = \left(\frac{(9-9)}{(9-2)}\right) = \frac{0}{7} = 0
$$
  
\n
$$
R_{41} = \left(\frac{(9-2)}{(9-2)}\right) = \frac{7}{7} = 1
$$
  
\n
$$
R_{51} = \left(\frac{(9-5)}{(9-2)}\right) = \frac{4}{7} = 0.57
$$
  
\n
$$
R_{61} = \left(\frac{(9-9)}{(9-2)}\right) = \frac{0}{7} = 0
$$
  
\n
$$
R_{71} = \left(\frac{(9-9)}{(9-2)}\right) = \frac{0}{7} = 0
$$
  
\n
$$
R_{81} = \left(\frac{(9-2)}{(9-2)}\right) = \frac{7}{7} = 1
$$

$$
R_{91} = \left(\frac{(9-5)}{(9-2)}\right) = \frac{4}{7} = 0.57
$$
  
\n
$$
R_{101} = \left(\frac{(9-9)}{(9-2)}\right) = \frac{0}{7} = 0
$$
  
\n
$$
R_{111} = \left(\frac{(9-9)}{(9-2)}\right) = \frac{0}{7} = 0
$$
  
\n
$$
R_{121} = \left(\frac{(9-5)}{(9-2)}\right) = \frac{4}{7} = 0.57
$$
  
\n
$$
R_{131} = \left(\frac{(9-2)}{(9-2)}\right) = \frac{7}{7} = 1
$$
  
\n
$$
R_{141} = \left(\frac{(9-9)}{(9-2)}\right) = \frac{0}{7} = 0
$$
  
\n
$$
R_{151} = \left(\frac{(9-5)}{(9-2)}\right) = \frac{4}{7} = 0.57
$$

M. Ridho Hanafi, 2022, Hal 354

**Volume 1, Nomor 4, Juli 2022, Hal 350-361** P-ISSN : 2828-1004 ; E-ISSN : 2828-2566 *https://ojs.trigunadharma.ac.id/index.php/jsi*

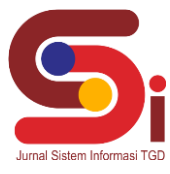

Dengan langkah-langkah perhitungan di atas maka di dapat data normalisasi semua sampel, berikut disajikan tabel data normalisasi semua sampel (normalisasi matriks).

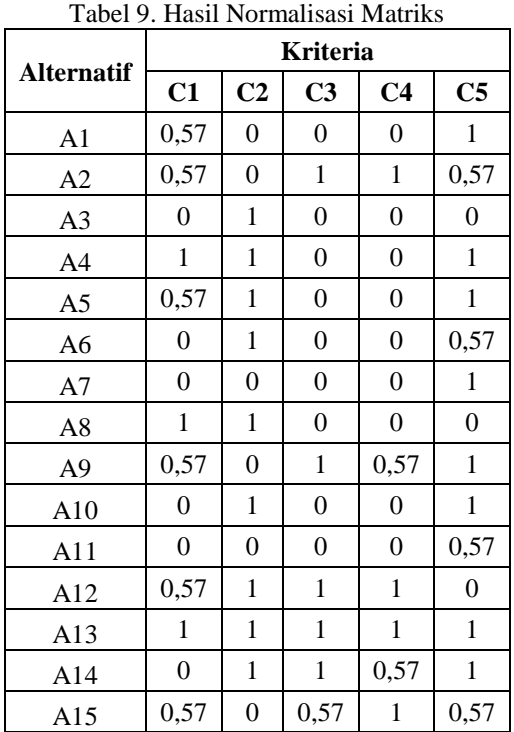

## Tabel 10. Normalisasi X Bobot Kriteria

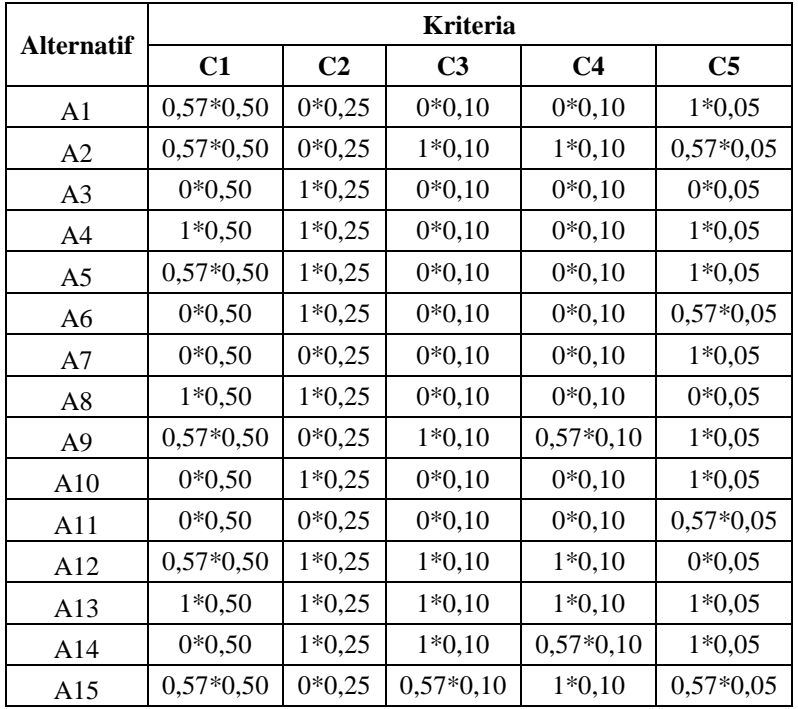

## Tabel 11. Hasill Normalisasi X Bobot Kriteria

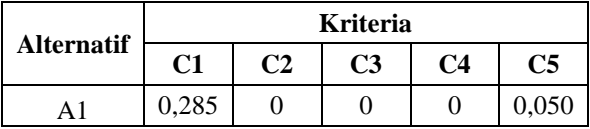

**Volume 1, Nomor 4, Juli 2022, Hal 350-361** P-ISSN : 2828-1004 ; E-ISSN : 2828-2566

*https://ojs.trigunadharma.ac.id/index.php/jsi*

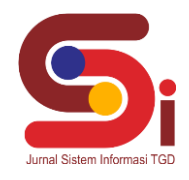

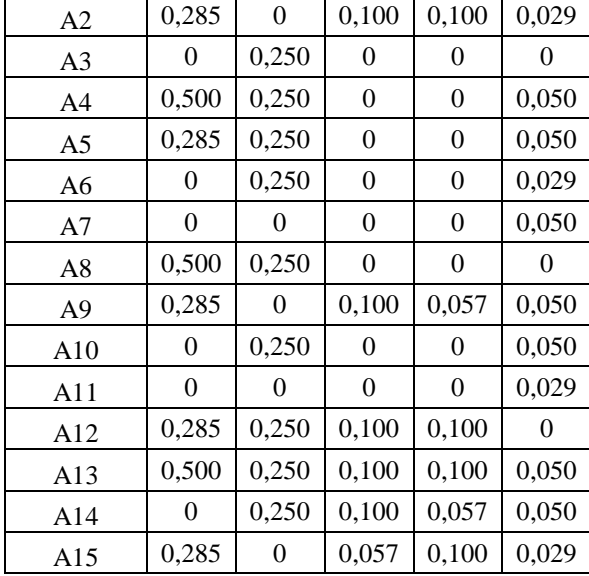

## 10. Menghitung Nilai S dan R

Rumus :  $S_i = \sum_{j=1}^n W_j \left( \frac{X_j^+ - X_{ij}}{X_j^+ - X_{ij}} \right)$  $\frac{(-1)^{j+1}}{x_j^2-x_j^-}$ W<sub>j</sub>: bobot kriteria Nilai S didapatkan dari penjumlahan hasil perkalian bobot kriteria dengan data normalisasi dari setiap sampel.

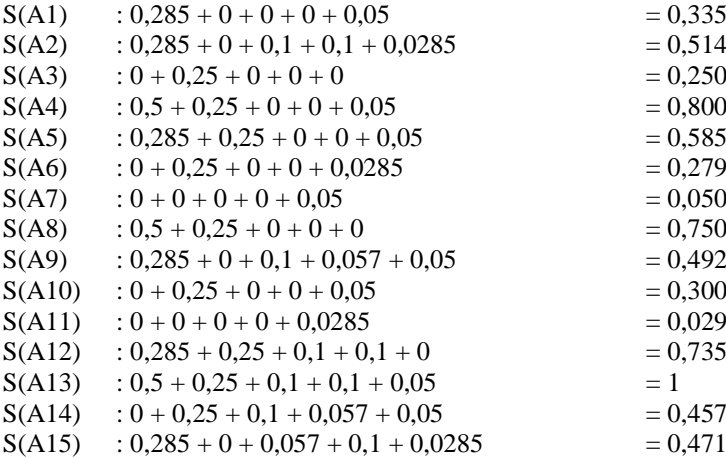

$$
\text{Rumus}: \mathbf{R_i} = \text{Max } j \left[ \mathbf{W_j} \left( \frac{\mathbf{X}_j^+ - \mathbf{X}_{ij}}{\mathbf{X}_j^+ - \mathbf{X}_j} \right) \right]
$$

Nilai R didapatkan dari nilai maksimal (tertinggi) dari perkalian bobot kriteria dengan data normalisasai dari setiap

sampel.<br> $R(A1)$  $R(A1)$  : 0,285<br> $R(A2)$  : 0,285  $R(A2)$  : 0,285<br> $R(A3)$  : 0,250  $R(A3)$  : 0,250<br> $R(A4)$  : 0,500  $R(A4)$  : 0,500<br> $R(A5)$  : 0,285  $: 0,285$  $R(A6) : 0,250$  $R(A7) : 0,050$  $R(A8) : 0,500$  $R(A9) : 0,285$  $R(A10) : 0,250$  $R(A11) : 0,029$  $R(A12) : 0,285$  $R(A13) : 0,500$  $R(A14) : 0,250$ 

**Volume 1, Nomor 4, Juli 2022, Hal 350-361** P-ISSN : 2828-1004 ; E-ISSN : 2828-2566 *https://ojs.trigunadharma.ac.id/index.php/jsi*

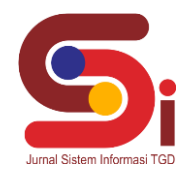

 $R(A15) : 0,285$ 

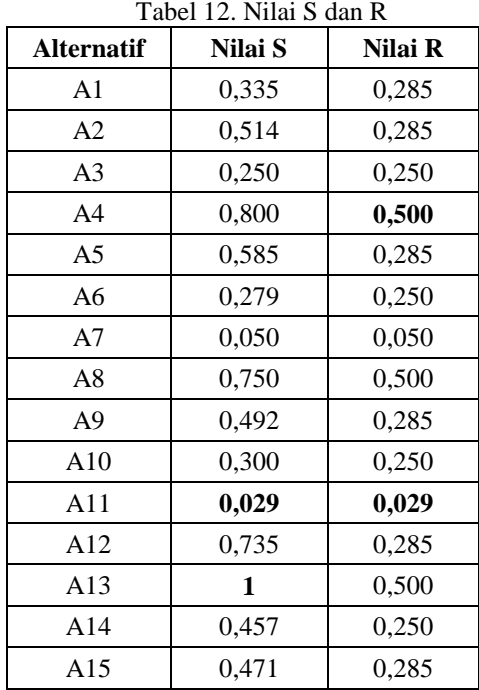

Pada tabel di atas, terdapat nilai data yang dipertebal atau ditandai. Kedua data tersebut masing-masing adalah nilai tertinggi dan terendah dari nilai S dan R.

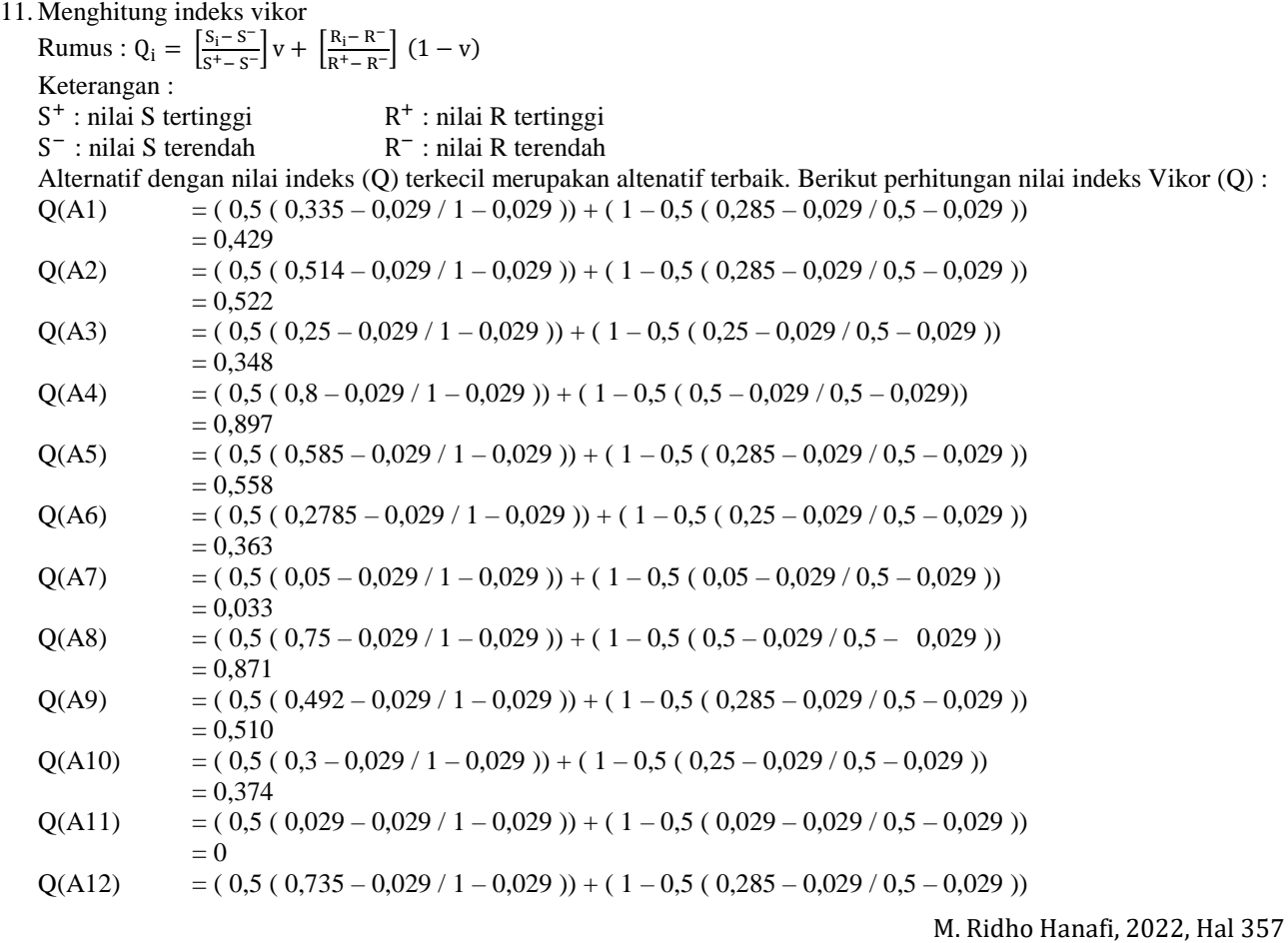

**Volume 1, Nomor 4, Juli 2022, Hal 350-361**

P-ISSN : 2828-1004 ; E-ISSN : 2828-2566

*https://ojs.trigunadharma.ac.id/index.php/jsi*  $= 0,636$ 

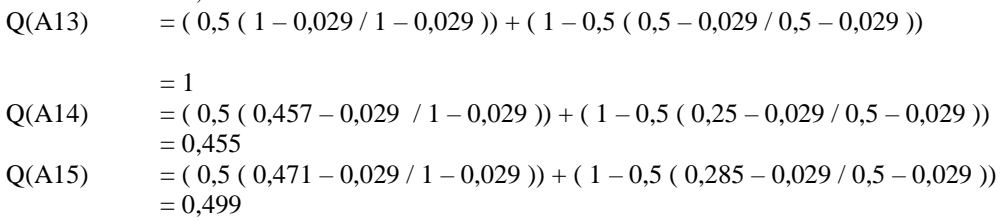

## 12. Perankingan

Setelah melakukan perhitungan pada nilai indeks vikor (Q), maka tahapan terakhir melakukan perankingan untuk mendapatkan nilai kelayakan jenis ular yang dipilih.

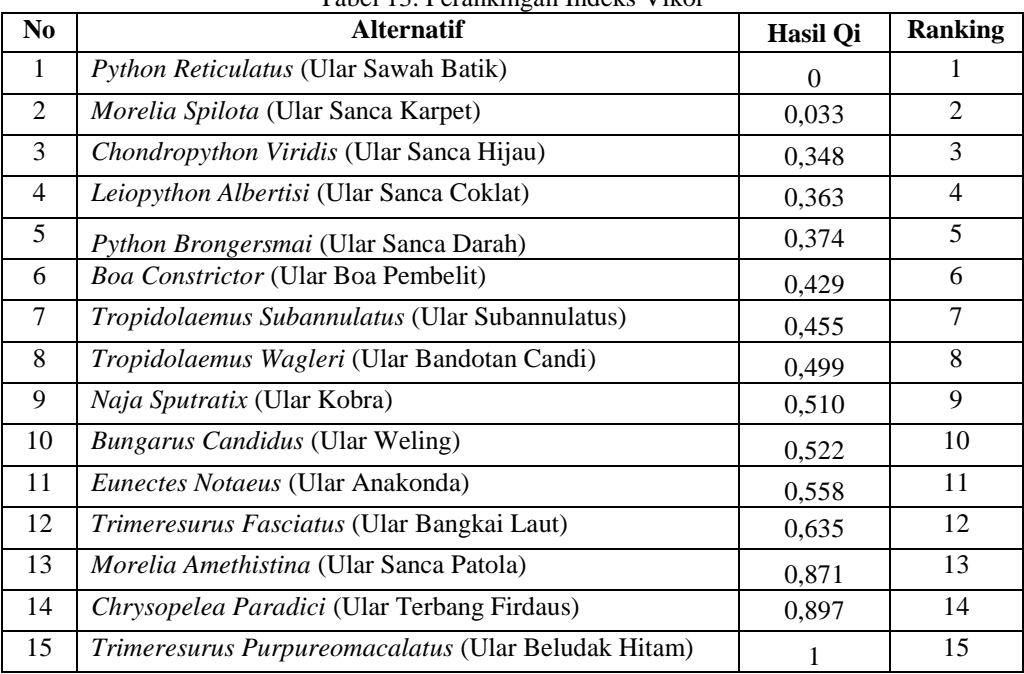

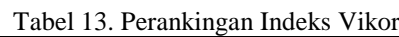

Berdasarkan perankingan indeks vikor di atas diperoleh nilai terendah dan yang menjadi prioritas adalah alternatif jenis ular yang bernama *Python Reticulatus* (Ular Sawah Batik). Dikarenakan *Python Reticulatus* (Ular Sawah Batik) menjadi ranking 1 dengan nilai rating terendah yaitu 0, yang memiliki kriteria tekstur feses yang padat dengan jumlah protozoa yang banyak dan tidak berbisa, sehingga aman dan layak untuk dipelihara dan dikembangbiakan.

Bagian ini membahas tentang hasil tampilan antarmuka dari sistem yang telah dibangun serta hasil pengujian sistem yang telah dilakukan, sehingga akan diketahui apakah sistem atau aplikasi yang dirancang benar-benar dapat menghasilkan tujuan yang dicapai.

b. Tampilan Halaman Utama

Pada saat awal aplikasi dijalankan, akan tampil halaman utama dengan tersedianya beberapa menu serta informasi dihalaman utama tersebut. Menu yang aktif pada saat awal aplikasi dijalankan yaitu hanya menu *login*.

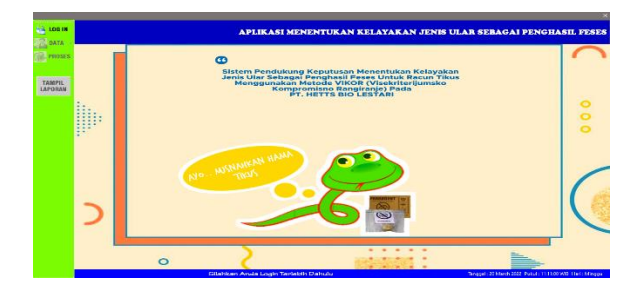

Gambar 2. Tampilan Halaman Utama

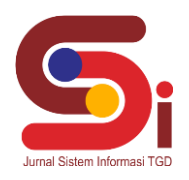

**Volume 1, Nomor 4, Juli 2022, Hal 350-361**

P-ISSN : 2828-1004 ; E-ISSN : 2828-2566

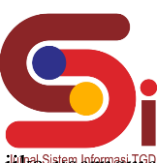

*https://ojs.trigunadharma.ac.id/index.php/jsi*

Halaman *login* digunakan untuk memvalidasi akses dari *user* untuk masuk kedalam sistem (aplikasi) jika<sup>s</sup>username dan *password* yang dimasukkan benar. Jika *user* berhasil masuk kedalam sistem (aplikasi), maka menu data, proses dan tampil laporan dapat di akses oleh *user*.

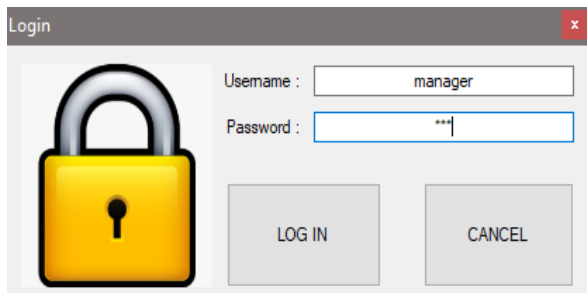

Gambar 3. Tampilan *Login*

## d. Tampilan Data Alternatif

Halaman data alternatif digunakan untuk memberikan informasi tentang alternatif (jenis-jenis ular) yang dipelihara pada PT. Hetts Bio Lestari. Pada *form* data alternatif ini, *user* dapat menambahkan data jenis ular jika terdapat penambahan jenis ular yang akan dipelihara.

| <b>Alternatif</b>      |                                             |                        |              |
|------------------------|---------------------------------------------|------------------------|--------------|
| <b>Data Alternatif</b> |                                             |                        |              |
| No. Lokal              |                                             |                        |              |
| Nama Ular              |                                             |                        |              |
|                        |                                             |                        |              |
| <b>Asal Geografis</b>  |                                             |                        |              |
|                        |                                             |                        |              |
|                        |                                             |                        |              |
|                        |                                             |                        |              |
| Tambah                 | Uhah<br><b>Remih</b><br>Hapus               | Keluar<br><b>Batal</b> |              |
| 13                     |                                             |                        |              |
|                        |                                             |                        |              |
| No Lokal               | Nama Ular                                   | <b>Asal Geografis</b>  | ́            |
| BC001                  | Boa Constrictor (Ular Boa Pembelit)         | Malcdoor               |              |
| <b>BS002</b>           | Bungarus Candidus (Ular Weling)             | Sumatera               |              |
| <b>CV003</b>           | Chondropython Viridis (Ular Sanca Hijau)    | Papus Nugini           |              |
| <b>CP004</b>           | Chrysopelea Paradici (Ular Terbang Firdaus) | <b>Nias</b>            |              |
| <b>EN005</b>           | Eunectes Notaeus (Ular Anakonda)            | Kalimantan             |              |
| <b>LA006</b>           | Leiopython Albertisi (Ular Sanca Coklat)    | Papus Nugini           |              |
| <b>MS007</b>           | Morelia Spilota (Ular Sanca Karpet)         | Papua Nugini           |              |
| <b>MA008</b>           | Morelia Amethistina (Ular Sanca Patola)     | Papua Nugini           |              |
| <b>NS009</b>           | Naja Sputratix (Ular Kobra)                 | Jawa                   |              |
| <b>PB010</b>           | Python Brongersmai (Ular Sanca Darah)       | Sumatera               | $\checkmark$ |
| $\epsilon$             |                                             | $\rightarrow$          |              |

Gambar 4. Tampilan Data Alternatif

## e. Tampilan Data Kriteria

Halaman data kriteria digunakan untuk memberikan informasi tentang kriteria-kriteria yang akan digunakan untuk memberikan penilaian terhadap jenis-jenis ular yang dipelihara pada PT. Hetts Bio Lestari. Pada *form* data kriteria ini, *user* dapat melihat informasi tentang kriteria yang digunakan serta bobot penilaiannya dari masing-masing kriteria. Data kriteria merupakan acuan dalam perhitungan proses metode, jadi kaitan antara dara kriteria dengan data proses sangatlah erat untuk mendapatkan hasil dalam proses perhitungan.

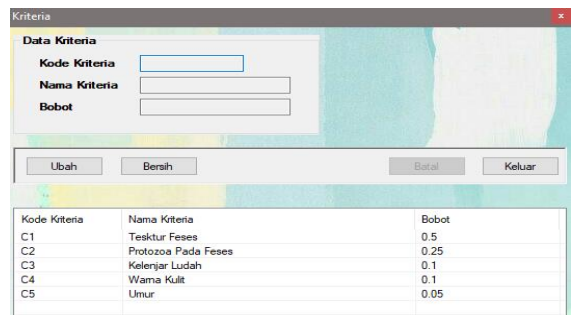

Gambar 5. Tampilan Data Kriteria

## f. Tampilan Data Penilaian

Halaman data penilaian digunakan untuk memberikan penilaian dan informasi yang berhubungan dengan data alternatif (jenis-jenis ular) yang dipelihara pada PT. Hetts Bio Lestari. Pada *form* data penilaian ini, *user* dapat menambahkan data penilaian jenis ular jika terdapat penambahan jenis ular yang akan dipelihara.

**Volume 1, Nomor 4, Juli 2022, Hal 350-361** P-ISSN : 2828-1004 ; E-ISSN : 2828-2566 *https://ojs.trigunadharma.ac.id/index.php/jsi*

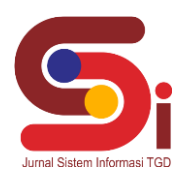

| Penilaian                                                                    |                                               |          |                         |                     |                |               |              |  |
|------------------------------------------------------------------------------|-----------------------------------------------|----------|-------------------------|---------------------|----------------|---------------|--------------|--|
| <b>Data Penilaian</b>                                                        |                                               |          |                         |                     |                |               |              |  |
| No Lokal<br>Nama Liber<br><b>Tekstur Feses</b><br><b>Protozoa Pada Feses</b> |                                               | u        |                         |                     |                |               |              |  |
|                                                                              |                                               |          |                         |                     |                |               |              |  |
|                                                                              |                                               | $\sim$   |                         |                     |                |               |              |  |
|                                                                              |                                               | Sporpsis |                         |                     |                |               |              |  |
|                                                                              |                                               |          |                         |                     |                |               |              |  |
|                                                                              | Kelenjar Ludah                                | v        |                         |                     |                |               |              |  |
| <b>Wama Kulit</b>                                                            |                                               |          |                         |                     |                |               |              |  |
| 1 hours are                                                                  |                                               | Tabum    |                         |                     |                |               |              |  |
|                                                                              |                                               |          |                         |                     |                |               |              |  |
|                                                                              |                                               |          |                         |                     |                |               |              |  |
| Tambah                                                                       | Ubah                                          | Hapus    | <b>Bensity</b>          |                     |                | <b>Elatal</b> | Keluar       |  |
|                                                                              |                                               |          |                         |                     |                |               |              |  |
| No Lokal                                                                     | Nama Ular                                     |          | <b>Tekstur Feags</b>    | Protozoa Pada Feses | Kelenjar Ludah | Warna Kult    | <b>Limar</b> |  |
| <b>BC001</b>                                                                 | Boa Constrictor (Ular Boa Pembelt)            |          |                         | $\Omega$            | a              | a             |              |  |
| <b>BS002</b>                                                                 | Bungarus Candidus (Ular Wellng)               |          | ĸ                       | $\Omega$            | $\overline{a}$ |               |              |  |
| CV003                                                                        | Chondropython Vindis (Ular Sanca Hijau)       |          | $\overline{a}$          | 5                   | 9              | $\mathbf{a}$  |              |  |
| <b>CP004</b>                                                                 | Chrysopelea Paradici (Ular Terbang Firda      |          | $\overline{2}$          | n.                  | ä              |               |              |  |
| <b>EN005</b>                                                                 | Eunectes Notaeus (Ular Anakonda)              |          | 5                       |                     |                |               |              |  |
| <b>LADDE</b>                                                                 | Leiopython Albertisi (Ular Sanca Coklat)      |          | $\mathbf{Q}$            | n,                  | ٩              | ٩             |              |  |
| <b>MS007</b>                                                                 | Morelia Spilota (Ular Sanca Karpet)           |          |                         |                     |                |               |              |  |
| <b>MA008</b>                                                                 | Morelia Amethistina (Ular Sanca Patola)       |          | $\overline{\mathbf{2}}$ |                     |                |               |              |  |
| NS009                                                                        | Naja Soutratix (Ular Kobra)                   |          |                         |                     |                |               |              |  |
| PRO10                                                                        | <b>Puthon Bronnersmal (Liber Sanna Darah)</b> |          | $\alpha$                | i.                  |                |               |              |  |
|                                                                              |                                               |          |                         |                     |                |               |              |  |

Gambar 6. Tampilan Data Penilaian

#### g. Tampilan Proses Vikor

Halaman proses vikor digunakan untuk memproses data hasil penilaian yang dilakukan pada *form* data penilaian. Pada *form* proses vikor ini, *user* dapat melihat keterangan hasil dari proses perhitungan yang dilakukan.

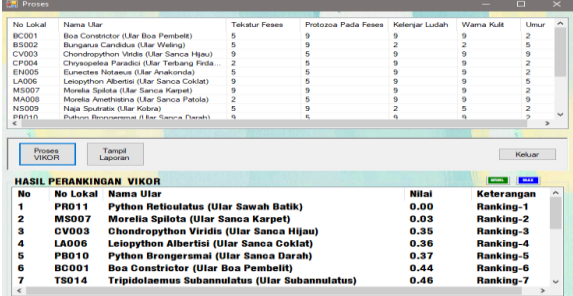

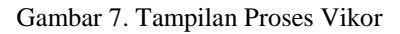

## h. Tampilan Laporan

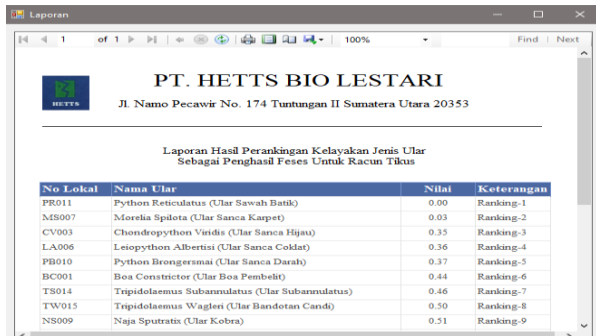

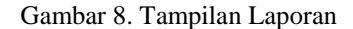

## **4. KESIMPULAN**

Sistem yang dibangun, dirancang dengan tampilan yang menarik dan sederhana sehingga memudahkan *user* dalam menyelesaikan masalah dalam mengambil keputusan dan hasil dari menu yang ditampilkan sudah sesuai, sehingga layak digunakan pada PT. Hetts Bio Lestari untuk membantu dan memudahkan dalam menentukan jenis ular yang benar-benar layak dalam menghasilkan feses untuk digunakan sebagai bahan pembuatan racun tikus. Dari perhitungan yang telah dicari, ular yang benar-benar layak dalam menghasilkan feses untuk digunakan sebagai bahan pembuatan racun tikus adalah jenis ular yang bernama *Python Reticulatus* (Ular Sawah Batik). Dikarenakan *Python Reticulatus* (Ular Sawah Batik) menjadi ranking 1 dengan nilai rating terendah yaitu 0, yang memiliki kriteria tekstur feses yang padat dengan jumlah protozoa yang banyak dan tidak berbisa, sehingga aman dan layak untuk dipelihara dan dikembangbiakan.

## **UCAPAN TERIMAKASIH**

Terima kasih disampaikan kepada dosen pembimbing Bapak Azlan dan Bapak Deski Helsa Pane, serta pihak-pihak yang telah mendukung dalam proses penyelesaian penelitian ini.

**Volume 1, Nomor 4, Juli 2022, Hal 350-361** P-ISSN : 2828-1004 ; E-ISSN : 2828-2566

# *https://ojs.trigunadharma.ac.id/index.php/jsi*

# **DAFTAR PUSTAKA**

- [1] J. Angelina and N. Rizkyani, "Identifikasi Hama Kelapa Sawit menggunakan Metode Certainty Factor," pp. 58–63, 2020.
- [2] P. Pt and H. Biolestari, "PROGRAM STUDI ILMU ADMINISTRASI NIAGA / BISNIS FAKULTAS ILMU SOSIAL DAN ILMU POLITIK," 2013.
- [3] W. Setiyaningsih, H. M. Arosyid, E. Fachtur, R. M. Kom, and Y. Edelweis, *Konsep Sistem Pendukung Keputusan* .
- [4] S. Dedi, A. Pardede, A. Harahap, A. Putera, and U. Siahaan, "Sistem Pendukung Keputusan Pemilihan Peserta Jaminan Kesehatan Masyarakat ( Jamkesmas ) Menerapkan Metode MOORA," vol. 2, no. 2, pp. 16–22, 2018.
- [5] M. Rizky, "Sistem Pendukung Keputusan Penentuan Badan Usaha Milik Desa Terbaik Menerapkan Metode VIKOR," vol. 2, no. Mcdm, pp. 129–136, 2021, doi: 10.30865/json.v2i2.2463.
- [6] J. Hutagalung, "Studi Kelayakan Pemilihan Supplier Perlengkapan Dan ATK Menggunakan Metode SAW (Simple Additive Weighting)," J-SAKTI (Jurnal Sains Komput. dan Inform., vol. 3, no. 2, pp. 356–371, 2019, doi: 10.30645/j-sakti.v3i2.154.
- [7] D. Nofriansyah, P. S. Ramadhan, and B. Andika, "Perancangan Aplikasi Sistem Pakar untuk Mendeteksi Jenis Racun dan Spesies Ular pada Pasien yang Terkena Racun Bisa Ular Menggunakan Metode Certainty Factor," *J. SAINTIKOM*, vol. 14, no. 2, pp. 93–104, 2015.
- [8] A. W. P. T. Anggarani and E. Baharudin, "Pembekalan Pengetahuan Tentang Identifikasi Jenis Ular Berbisa Dan Tidak Berbisa Serta Cara Penanganannya Di Yayasan Alwathoniyah 19 Cakung Jakarta Timur," *Abdimas*, vol. 2, no. 1, p. 88, 2015.
- [9] D. Diana and I. Seprina, "Sistem Pendukung Keputusan untuk Menentukan Penerima Bantuan Sosial Menerapkan Weighted Product Method (WPM)," *J. Edukasi dan Penelit. Inform.*, vol. 5, no. 3, p. 370, 2019, doi: 10.26418/jp.v5i3.34971.
- [10] J. Hutagalung and M.T. Indah R, "Pemilihan Dosen Penguji Skripsi Menggunakan Metode ARAS, COPRAS dan WASPAS," J. SISFOKOM (Sistem Inf. dan Komputer), vol. 10, no. 3, pp. 354–367, 2021, doi: DOI : 10.32736/sisfokom.v10i3.1240.
- [11] Y. Kristyawan and A. Rizeki, "Sistem Pendukung Keputusan Distribusi Rehabilitas Sosial Rumah Tidak Layak Huni pada Kab Sampang Menggunakan Metode Vikor," vol. 2, no. 1, pp. 1–8, 2017.
- [12] A. Nasution and K. Ulfa, "Sistem Pendukung Keputusan Kelayakan Pemberian Asuransi Jiwa Untuk Nelayan dengan Menggunakan Metode Vikor ( Studi Kasus : Dinas Kelautan dan Perikanan Medan )," vol. 1, pp. 220–225, 2020, doi: 10.30865/json.v1i3.2162.